# Last time

- □ NAT
- □ Application layer
	- ♦ Intro
	- ♦ Web / HTTP

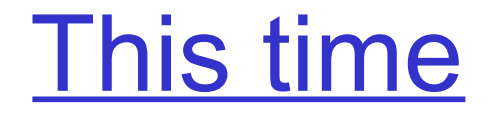

## □ Finish HTTP

#### □ FTP

# **HTTP Modeling**

- □ Assume Web page consists of:
	- ♦ *1* base HTML page (of size *O* bits)
	- ♦ *M* images (each of size *O* bits)
- □ Non-persistent HTTP:
	- ◆ *M*+1 TCP connections in series
	- ♦ *Response time = (M+1)O/R + (M+1)2RTT + sum of idle times*
- □ Persistent HTTP:
	- ◆ 2 RTT to request and receive base HTML file
	- 1 *RTT* to request and receive M images
	- ♦ *Response time = (M+1)O/R + 3RTT + sum of idle times*
- □ Non-persistent HTTP with X parallel connections
	- $\triangleleft$  Suppose M/X integer.
	- $\bullet$  1 TCP connection for base file
	- $\bullet$  M/X sets of parallel connections for images.
	- ♦ *Response time = (M+1)O/R + (M/X + 1)2RTT + sum of idle times*

#### See the applet on UW-ACE!

## HTTP Response time (in seconds)

RTT = 100 msec,  $O = 5$  Kbytes, M=10 and X=5

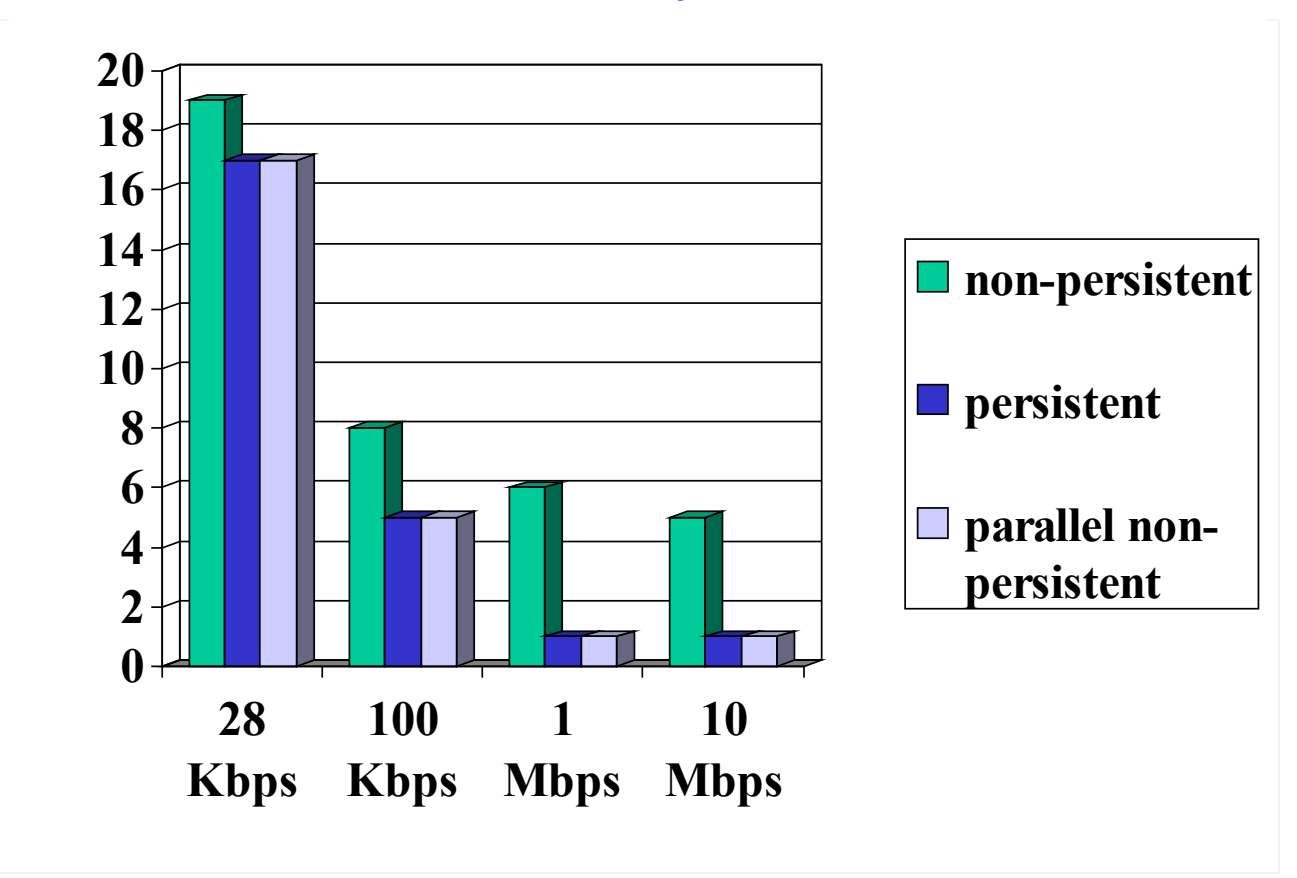

For low bandwidth, connection & response time dominated by transmission time.

Persistent connections only give minor improvement over parallel connections.

## HTTP Response time (in seconds)

#### RTT =1 sec,  $O = 5$  Kbytes, M=10 and X=5

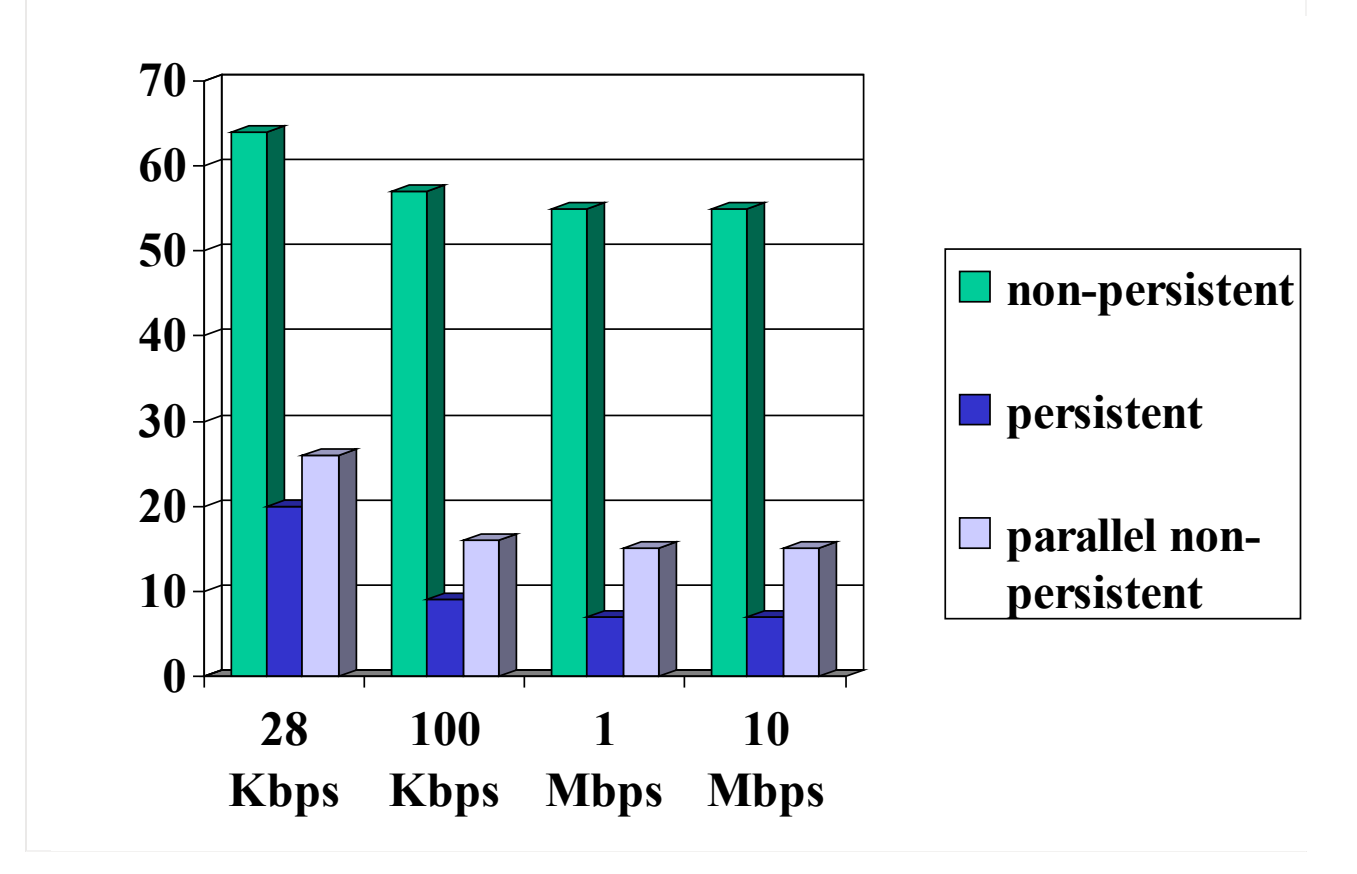

For larger RTT, response time dominated by TCP establishment & slow start delays. Persistent connections now give important improvement: particularly in high delay•bandwidth networks.

## **HTTP request message**

- □ Two types of HTTP messages: *request*, *response*
- □ HTTP request message:
	- ♦ ASCII (human-readable format)

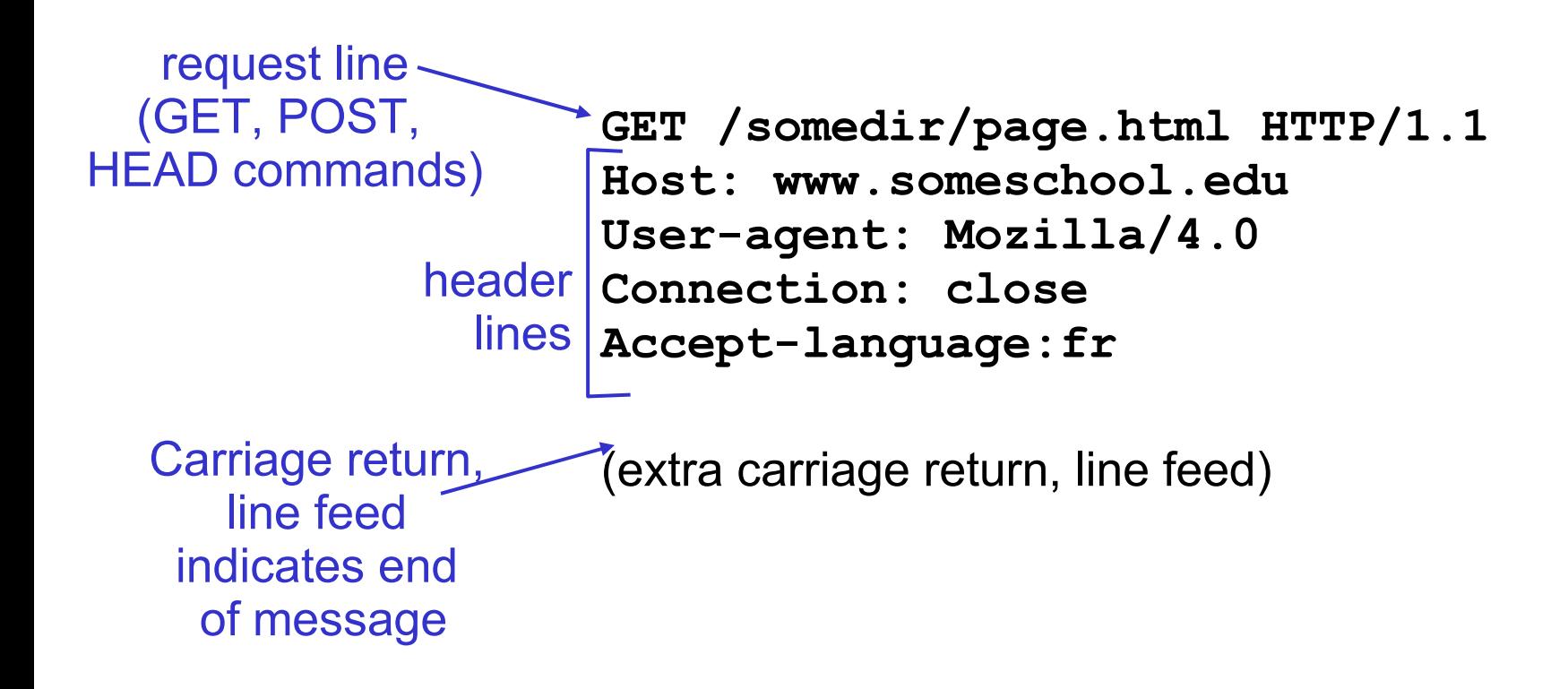

## **HTTP request message: general format**

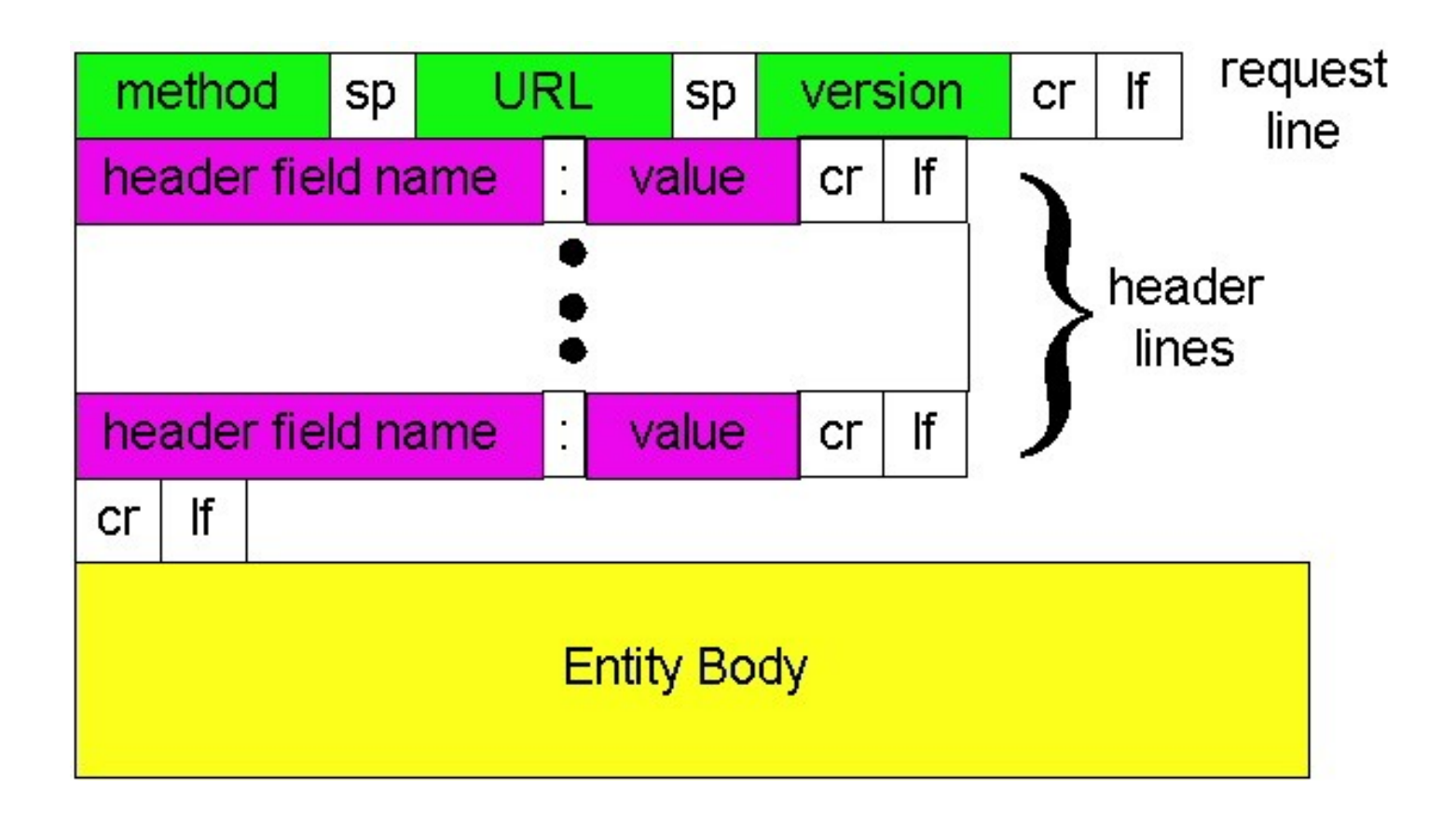

# Uploading form input

### POST method:

- $\Box$  Web page often includes form input
- $\Box$  Input is uploaded to server in entity body

### URL method:

- □ Uses GET method
- □ Input is uploaded in URL field of request line:

http://www.somesite.com/animalsearch?monkeys&banana

# Method types

- HTTP/1.0
- □ GET
- □ POST
- □ HEAD
	- $\leftrightarrow$  asks server to leave requested object out of response

#### HTTP/1.1

□ GET, POST, HEAD

### □ PUT

- ♦ uploads file in entity body to path specified in URL field
- □ DELETE
	- $\bullet$  deletes file specified in the URL field

## **HTTP response message**

status line (protocol status code status phrase)

> header lines

**HTTP/1.1 200 OK Connection: close Date: Thu, 06 Aug 1998 12:00:15 GMT Server: Apache/1.3.0 (Unix) Last-Modified: Mon, 22 Jun 1998 …... Content-Length: 6821 Content-Type: text/html**

**data data data data data ...**

data, e.g., requested HTML file

## HTTP response status codes

In first line in server->client response message.

A few sample codes:

**200 OK**

- ♦ request succeeded, requested object later in this message
- **301 Moved Permanently**
	- ♦ requested object moved, new location specified later in this message (Location:)
- **400 Bad Request**
	- ♦ request message not understood by server
- **404 Not Found**
	- ♦ requested document not found on this server
- **505 HTTP Version Not Supported**

## Trying out HTTP (client side) for yourself

1. Telnet to your favorite Web server:

**telnet cis.poly.edu 80**

Opens TCP connection to port 80 (default HTTP server port) at cis.poly.edu. Anything typed in sent to port 80 at cis.poly.edu

2. Type in a GET HTTP request:

**GET /~ross/ HTTP/1.1 Host: cis.poly.edu**

By typing this in (hit carriage return twice), you send this minimal (but complete) GET request to HTTP server

3. Look at response message sent by HTTP server!

# User-server state: cookies

Many major Web sites use cookies

#### Four components:

- 1) cookie header line of HTTP *response* message
- 2) cookie header line in HTTP *request* message
- 3) cookie file kept on user's host, managed by user's browser
- 4) back-end database at Web site

#### Example:

- $\triangle$  Susan access Internet always from same PC
- $\triangleleft$  She visits a specific ecommerce site for first time
- ♦ When initial HTTP requests arrives at site, site creates a unique ID and creates an entry in backend database for ID

## Cookies: keeping "state" (cont.)

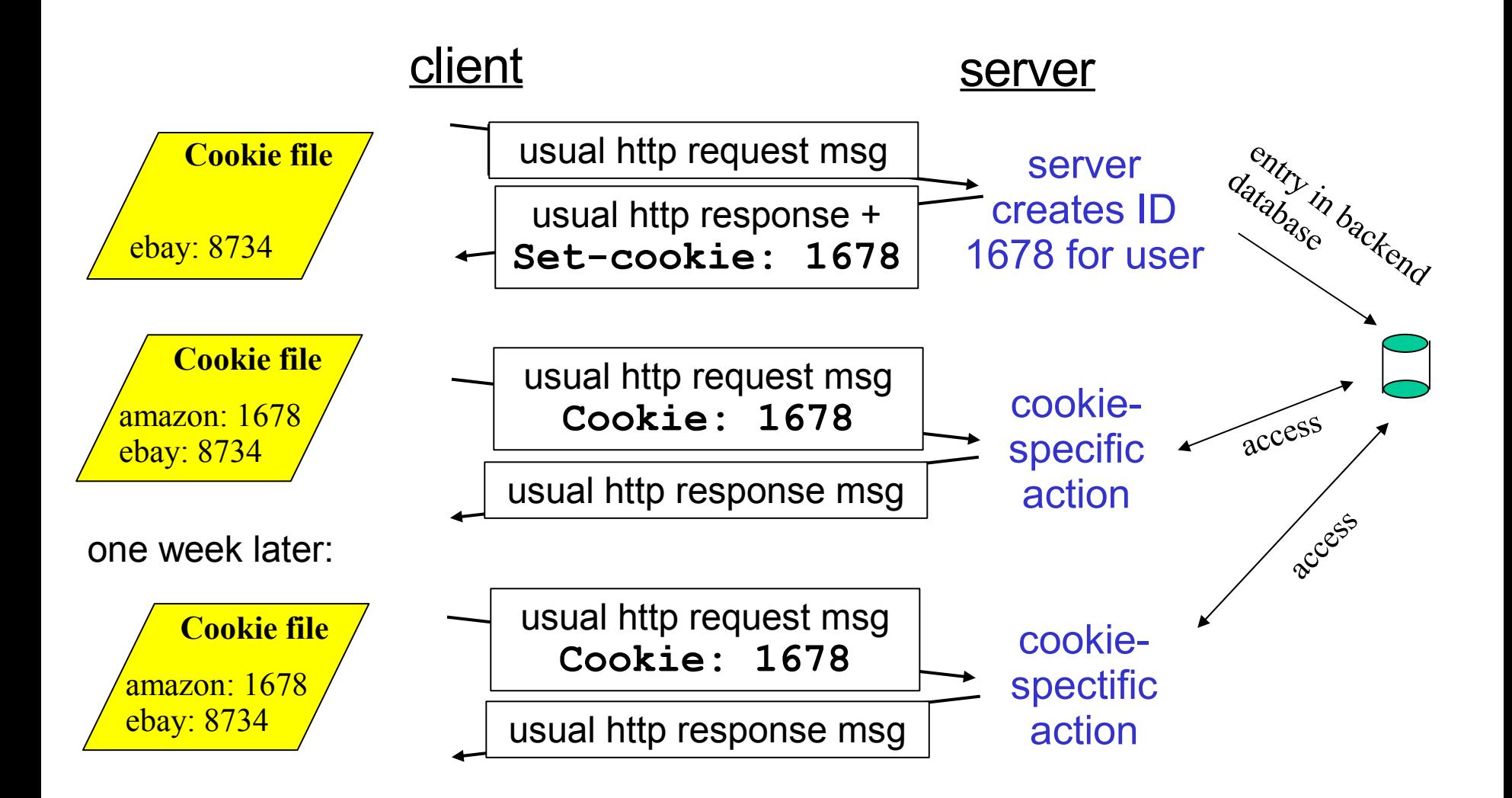

# Cookies (continued)

#### What cookies can bring:

- □ authorization
- □ shopping carts
- □ recommendations
- □ user session state (Web email)

#### Cookies and privacy: aside

- □ cookies permit sites to learn a lot about you
- □ you may supply name and e-mail to sites

#### How to keep "state":

- □ Protocol endpoints: maintain state at sender/receiver over multiple transactions
- □ cookies: http messages carry state

## Web caches (proxy server)

Goal: satisfy client request without involving origin server

- □ user sets browser: Web accesses via cache
- □ browser sends all HTTP requests to cache
	- $\bullet$  object in cache: cache returns object
	- $\bullet$  else cache requests object from origin server, then returns object to client

![](_page_15_Figure_6.jpeg)

# More about Web caching

- $\Box$  Cache acts as both client and server
- $\Box$  Typically cache is installed by ISP (university, company, residential ISP)

#### Why Web caching?

- □ Reduce response time for client request.
- $\Box$  Reduce traffic on an institution's access link.
- $\Box$  Internet dense with caches: enables "poor" content providers to effectively deliver content (but so does P2P file sharing)

# Caching example

#### **Assumptions**

- $\Box$  average object size = 100,000 bits
- □ avg. request rate from institution's browsers to origin servers = 15/sec
- $\Box$  delay from institutional router to any origin server and back to router  $= 2$  sec

#### **Consequences**

- $\Box$  utilization on LAN = 15%
- $\Box$  utilization on access link = 100%
- $\Box$  total delay = Internet delay + access delay + LAN delay
	- $= 2$  sec + minutes + milliseconds

![](_page_17_Figure_10.jpeg)

# Caching example (cont)

#### Possible solution

increase bandwidth of access link to, say, 10 Mbps

#### **Consequences**

- $\Box$  utilization on LAN = 15%
- $\Box$  utilization on access link = 15%
- $\Box$  Total delay = Internet delay + access delay + LAN delay
	- $= 2$  sec + msecs + msecs
- □ often a costly upgrade

![](_page_18_Figure_9.jpeg)

# Caching example (cont)

#### Install cache

suppose hit rate is .4

#### **Consequence**

- □ 40% requests will be satisfied almost immediately
- □ 60% requests satisfied by origin server
- □ utilization of access link reduced to 60%, resulting in negligible delays (say 10 msec)
- □ total avg delay = Internet delay + access delay + LAN delay =  $.6*(2.01)$  secs + .4\*milliseconds < 1.4 secs

![](_page_19_Figure_8.jpeg)

## Conditional GET

- □ Goal: don't send object if cache has up-to-date cached version
- □ cache: specify date of cached copy in HTTP request **If-modified-since: <date>**
- □ server: response contains no object if cached copy is up-todate:

**HTTP/1.0 304 Not Modified**

![](_page_20_Figure_5.jpeg)

# **Chapter 2: Application layer**

- □ 2.1 Principles of network applications
- $\Box$  2.2 Web and HTTP
- □ 2.3 FTP
- □ 2.4 Electronic Mail  $\triangleleft$  SMTP, POP3, IMAP
- □ 2.5 DNS
- $\Box$  2.6 P2P file sharing
- □ 2.7 Socket programming with TCP
- □ 2.8 Socket programming with UDP
- □ 2.9 Building a Web server

## **FTP: the file transfer protocol**

![](_page_22_Figure_1.jpeg)

- $\Box$  transfer file to/from remote host
- □ client/server model
	- ♦ *client:* side that initiates transfer (either to/from remote)
	- ♦ *server:* remote host
- □ ftp: RFC 959
- □ ftp server: port 21

## FTP: separate control, data connections

- □ FTP client contacts FTP server at port 21, specifying TCP as transport protocol
- □ Client obtains authorization over control connection
- □ Client browses remote directory by sending commands over control connection.
- □ When server receives file transfer command, server opens *2 nd* TCP connection (for file) to client
- □ After transferring one file, server closes data connection.

![](_page_23_Figure_6.jpeg)

- □ Server opens another TCP data connection to transfer another file.
- □ Control connection: "out of band"
- □ FTP server maintains "state": current directory, earlier authentication

## FTP commands, responses

#### Sample commands:

- □ sent as ASCII text over control channel
- □ **USER** *username*
- □ **PASS** *password*
- □ **LIST** return list of file in current directory
- □ **RETR filename** retrieves (gets) file
- □ **STOR filename** stores (puts) file onto remote host

#### Sample return codes

- □ status code and phrase (as in HTTP)
- □ **331 Username OK, password required**
- □ **125 data connection already open; transfer starting**
- □ **425 Can't open data connection**
- □ **452 Error writing file**

![](_page_25_Picture_0.jpeg)

### □ Finish HTTP

#### □ FTP

![](_page_26_Picture_0.jpeg)

## □ SMTP (email)

### □ DNS

#### □ P2P